## 电子表格列宽自适应

当电子表格列的数据比较长的时候,我们希望列是可以根据单元格数据进行自适应。可以通过写服务器宏来实现电子表格列宽自适应

## (注:由于excel不支持对合并单元格进行列宽自适应,因此此宏对合并单元格是不生效的。)

加载前效果:

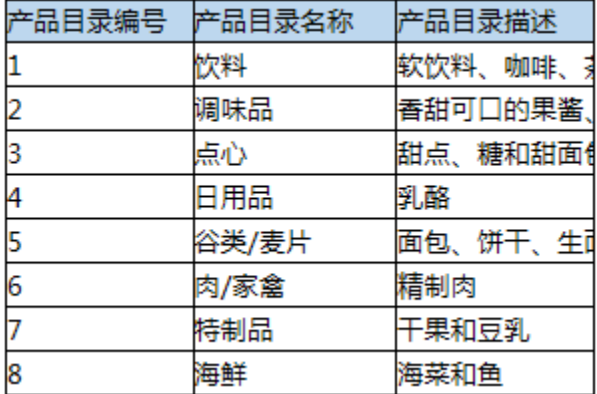

加载后效果:

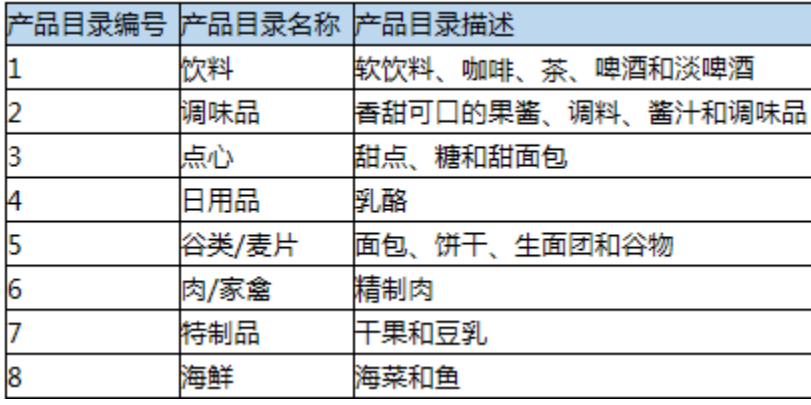

具体实现步骤如下

 $\overline{1}$ 

1、首先在[电子表格设计器](https://history.wiki.smartbi.com.cn/pages/viewpage.action?pageId=6291555)(Microsoft Office Excel)中,创建一张电子表格报表。

2、在浏览器的资源定制节点下,选中电子表格,右键选择 编辑宏 进入报表宏界面。

3、在报表宏界面**新建服务器模块**。在弹出的**新建模块**对话框中,选择对象为**spreadsheetReport**、事件为**onBeforeOutput,**并把下面宏代码复制到代码编辑 区域。

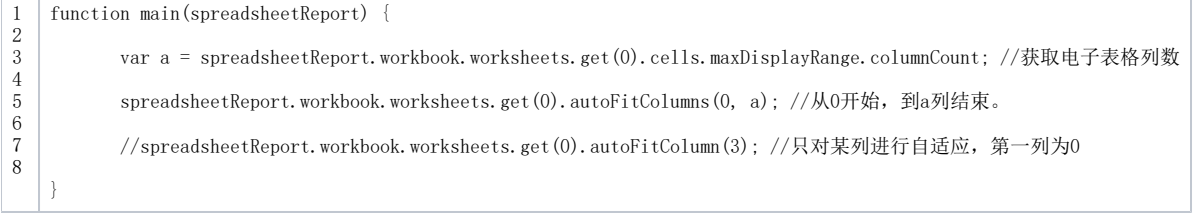